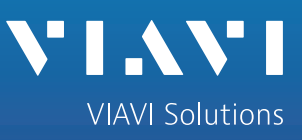

Ē

Brochure

# **Die Grundlagen der Aktivierung von Ethernet-Diensten**

اللارة

E

相

3. Y.1564 SAMComplete-Test für mehrere Dienste

Die zunehmende Verbreitung der Kommunikations- und Datendienste erhöht die Nachfrage nach unterbrechungsfreien Ethernet-Netzen. Da Unternehmen und Verbraucher immer mehr Daten übertragen, stehen die Serviceprovider vor der Herausforderung, in kürzester Zeit zuverlässige Ethernet-Verbindungen mit flexiblen Erweiterungsmöglichkeiten anzubieten. Die Kunden verlangen nach einem einfachen und erschwinglichen Zugang zu hochbitratigen, sicheren und cloudbasierten Datendiensten, wie Streaming, Internet der Dinge (IoT) und Netze der nächsten Generation. Gleichzeitig sind die Serviceprovider aber auch daran interessiert, neue Dienste anzubieten und profitieren von neuen, wachsenden Einnahmen. Um die gestiegene Nachfrage ausnutzen und die Betriebskosten unter Kontrolle halten zu können, sind die Serviceprovider auf Mess- und Prüftechnik angewiesen, die ihnen hilft, Ethernet-Verbindungen schnell, sicher, wirtschaftlich und mit möglichst wenig Aufwand zu aktivieren und zu überwachen.

#### **Vorteil:**

Der von VIAVI unter der Bezeichnung "SAMComplete" angebotene erweiterte Y.1564-Test ist die einzige Lösung, die Tests nach Y.1564 und RFC 6349 gleichzeitig ausführt. Das bedeutet, dass der Datendienst mit dem tatsächlich vorhandenen zustandsorientierten ("stateful") TCP-Verkehr getestet wird. Das ist die einzige Möglichkeit, die Dienstgüte (QoS) mehrerer Dienste präzise zu ermitteln.

# **Schneller und effizienter Test für mehrere Dienstklassen (CoS)**

Y.1564 ist der Standardtest der Branche zum Aktivieren mehrerer Ethernet- und IP-Dienste ("Triple Play"). Er ermittelt die KPIs und das Bandbreitenprofil unter anderem mit diesen Parametern:

- CIR, EIR (Durchsatz)
- Rahmenlaufzeit (FD), Latenz
- Rahmenlaufzeit-Schwankung (FDV), Jitter
- Rahmenverlust-Rate (FLR)
- Garantierte Burst-Größe (CBS), Policing

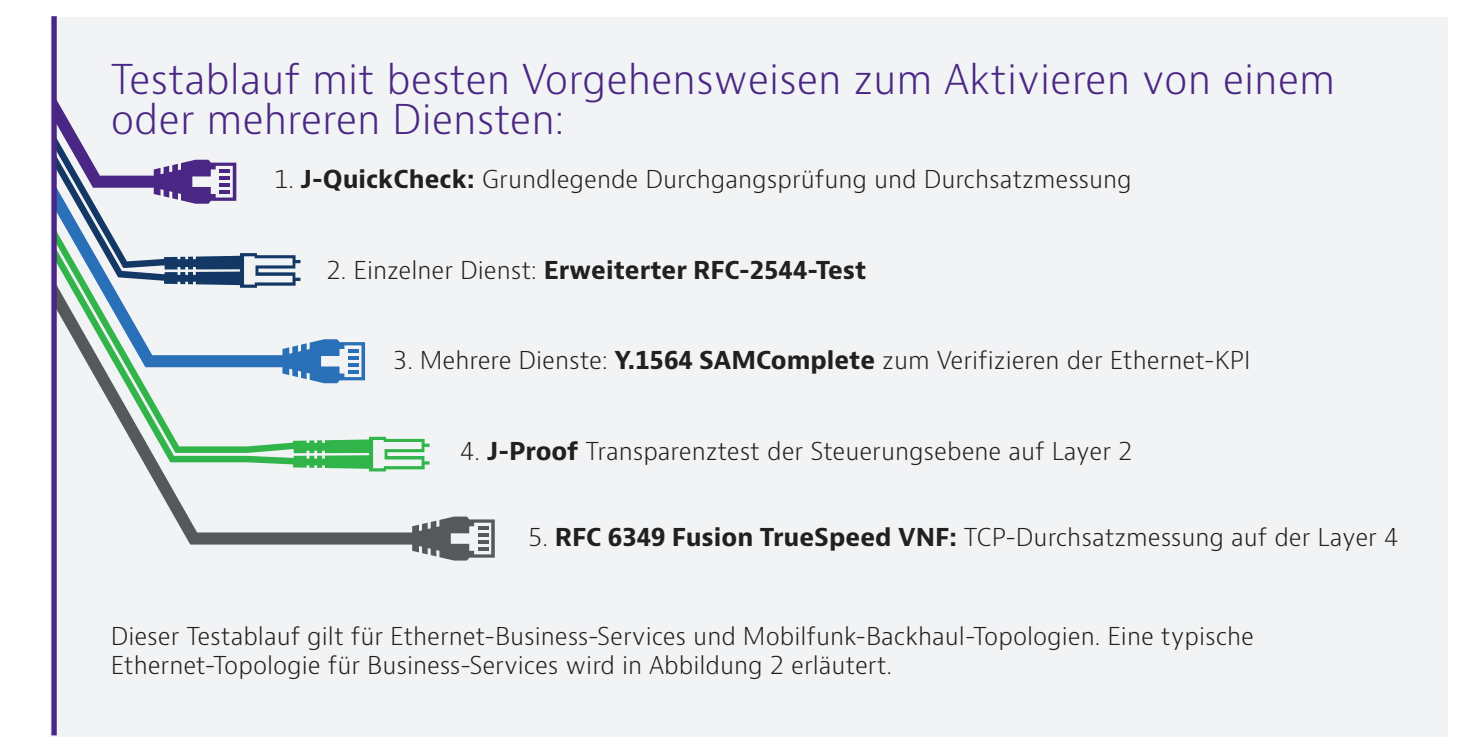

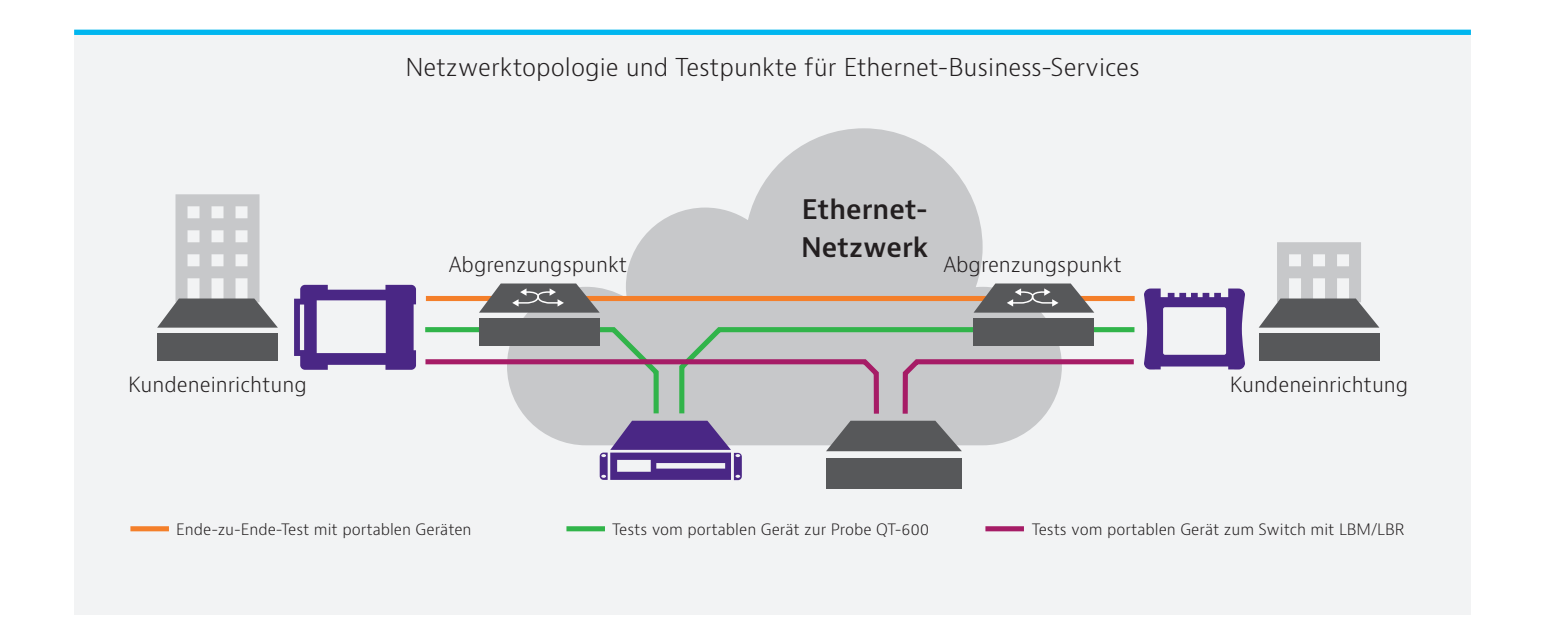

In der oben stehenden Abbildung ist das lokale MTS auf der linken Seite und das abgesetzte MTS auf der rechten Seite (am fernen Ende) angeschlossen. Beim Aktivieren von Diensten wird zumeist eine Schleife (Loopback) zur Gegenstelle, in diesem Fall zum abgesetzten MTS, geschaltet.

# **Komponenten und Vorteile des erweiterten Y.1564-Tests**

Die folgende Tabelle beschreibt den Y.1564 SAMComplete-Test sowie die Erweiterungen von VIAVI, die beispiellose Vorteile bieten:

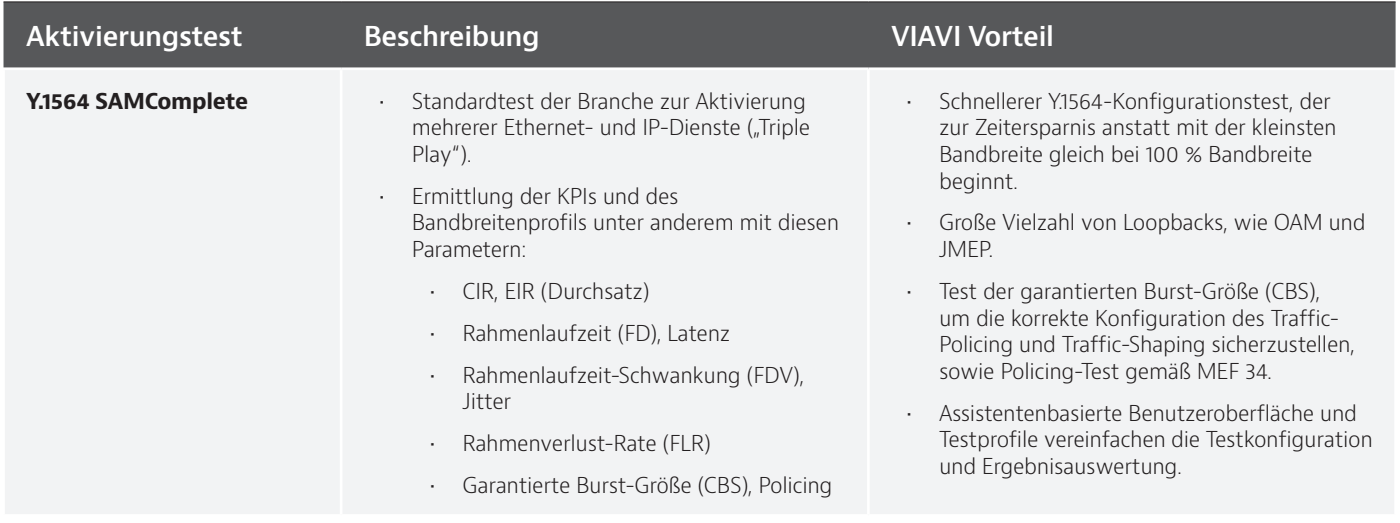

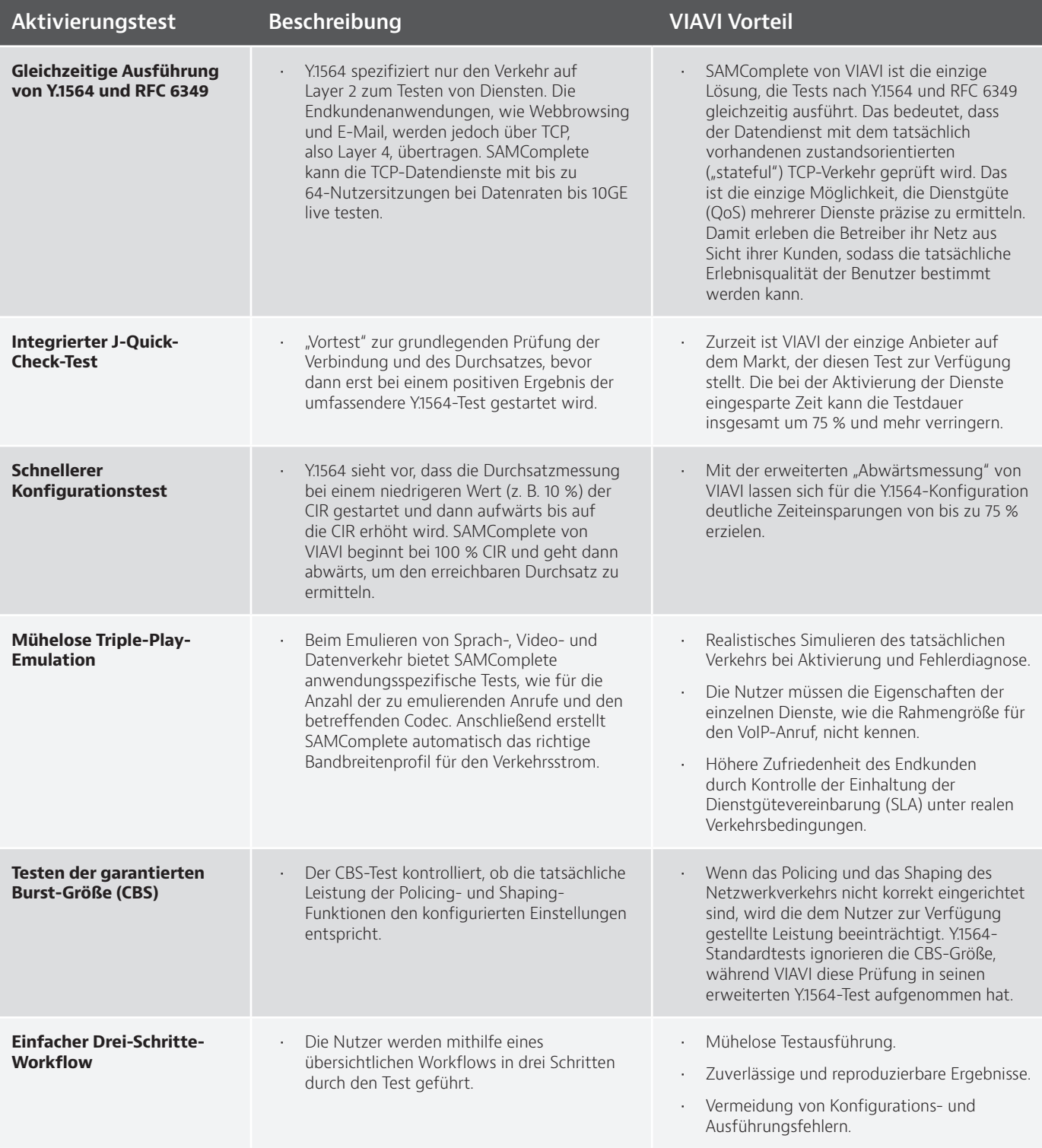

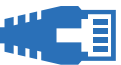

## **Gleichzeitige Ausführung von Y.1564 und RFC 6349**

Durch die Integration des RFC-6349-basierten Fusion TrueSpeed VNFTM-Tests in den Y.1564 SAMComplete-Test ermöglicht VIAVI eine robuste und automatische Aktivierung mit Tests der Dienste auf Layer 2 und 3, wie Sprache und Video, zeitgleich mit burstartigen TCP-Sitzungen. Damit wird eine Testlücke geschlossen und die Serviceprovider können die Kundenleitung mit der Gewissheit in Betrieb nehmen, dass die Endkunden-Anwendung erwartungsgemäß funktioniert. Bei Ausführung des Y.1564-Tests ohne integrierten RFC 6349 ist es möglich, dass der Endkunde eine mangelhafte TCP-Leistung unter der vom Netzbetreiber garantierten Datenrate (CIR) erhält.

Die unten stehende Abbildung erläutert einen Y.1564-Test an mehreren Diensten mit UDP-ähnlichen Strömen für Medien (Video, Sprache) und realer TCP-Messung für den Datenserver (gemäß RFC 6349).

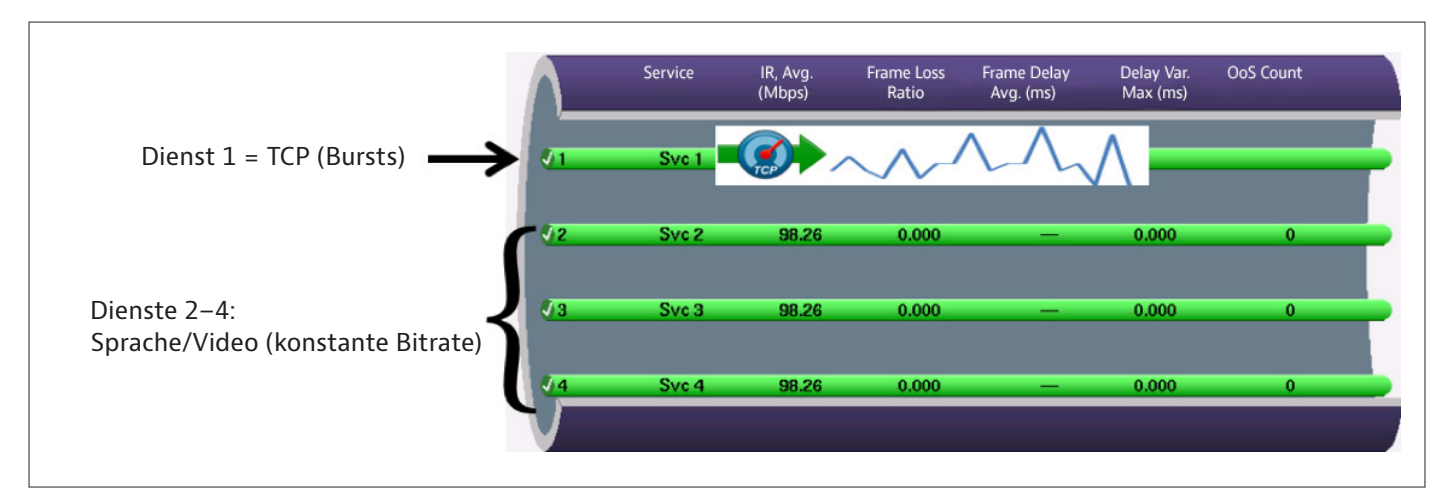

Nach Festlegung der CIR für den TCP-Dienst werden alle TCP-Verbindungen gemäß RFC 6349 generiert und die Parameter gemessen. Zum Abschluss des Tests wird dem Anwender eine übersichtliche Dashboard-Ansicht angezeigt, die die Dienste angibt, die den Test bestanden haben.

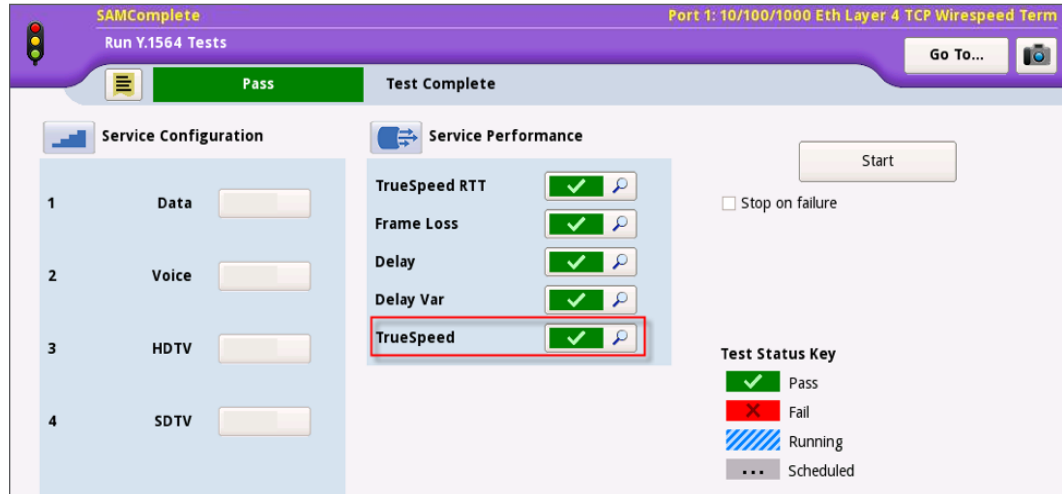

In dem obenstehende Beispiel wurden der Fusion TrueSpeed VNF RFC-6349-Test sowie alle Verkehrstests an den Diensten mit konstanter Bitrate (CBR) bestanden.

In der nächsten Abbildung wurde der Fusion TrueSpeed VNF-Test mit einer Fehlermeldung abgeschlossen. Nach einem Klick auf das Fusion TrueSpeed VNF-Symbol öffnet sich ein weiterer Bildschirm mit den genauen Testergebnissen.

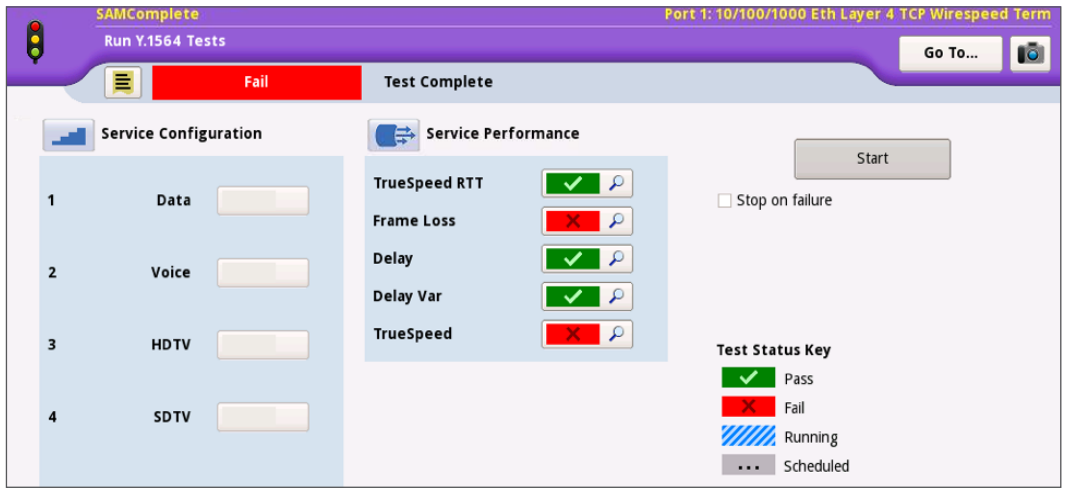

Hier ist zu sehen, dass der Kunde zwar eine CIR-Rate von nahezu 475 Mbit/s (Layer 4) erhalten sollte, der TCP-Test jedoch nur 28 Mbit/s ergeben hat. Obgleich das Ergebnis an einen extremen Testfall erinnert, wurde es bei einer kürzlich vorgenommenen Ersteinrichtung eines betreuten Business-Service ausgegeben. Die Ausgabewarteschlange eines Routers wurde mit einem zu kleinen Standardwert konfiguriert und bei dem burstartigen TCP-Verkehr traten zu viele Paketverluste auf. Nach der Korrektur des Wertes für die Warteschlange war das Problem behoben und der Dienst konnte dem Geschäftskunden mit der Gewissheit übergeben werden, dass die QoS einwandfrei war.

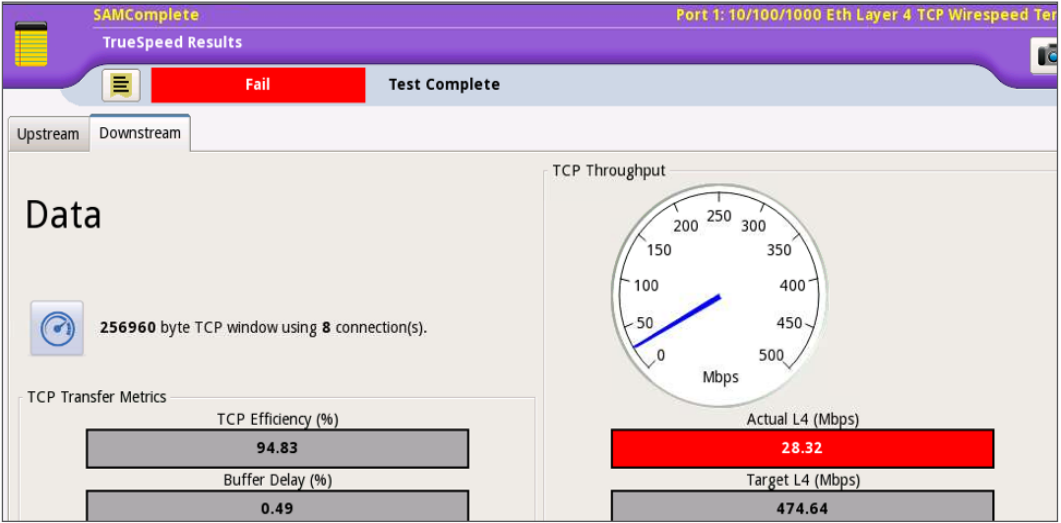

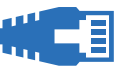

# **Fünf Vorteile bei Datenrate und Effizienz**

#### **Integrierter J-QuickCheck-Test**

J-QuickCheck ist eine Art "Vortest", der in kürzester Zeit die grundlegende Netzwerkverbindung prüft, bevor der Techniker unnötig Zeit mit dem Versuch verbringt, einen Y.1564-Test durchzuführen. Geprüft werden unter anderem die folgenden Konfigurationen:

- Auto-Negotiation
- Falsch konfiguriertes VLAN
- Grundlegender Durchsatz / Verbindung

Die unten stehende Abbildung zeigt die Konfiguration und die Ergebnisses des J-QuickCheck-Tests:

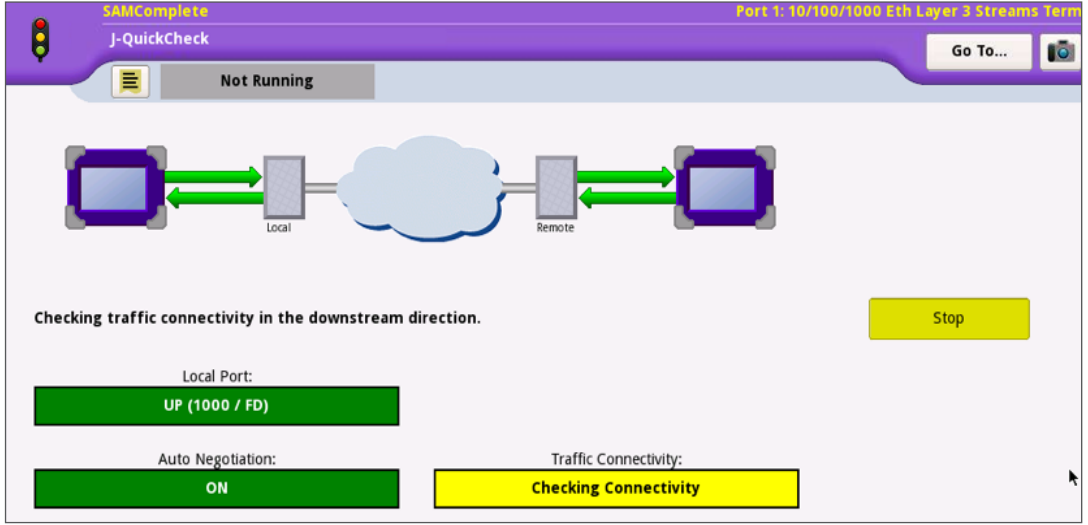

Darüber hinaus überprüft der integrierte J-QuickCheck-Test die folgenden Parameter:

y **Auto-Negotiation**: Wenn ein lokaler Tester mit dem Netzwerk verbunden wird, müssen dieser Tester und die Netzwerkgeräte, d. h. der Ethernet-Switch, die korrekte Vollduplex-Rate "vereinbaren" oder die Schnittstelle wird standardmäßig auf Halbduplex gesetzt. Wenn die Schnittstelle diese Vereinbarung (Negotiation) nicht ordnungsgemäß durchführen kann und daher auf Halbduplex-Betrieb umschaltet, gibt der Y.1564-Test für die betreffende CIR-Rate fälschlicherweise einen sehr geringen Durchsatz an. Sollte die Übertragungsstrecke auf Halbduplex eingerichtet sein, werden bei einer CIR-Rate von 100 Mbit/s möglicherweise höchstens 10 Mbit/s erreicht.

y **Falsch konfiguriertes VLAN**: Für gewöhnlich muss der Techniker zuerst das VLAN richtig im lokalen Tester eintragen. Häufig erfolgt diese Eingabe jedoch falsch oder der Techniker ist sich nicht einmal bewusst, dass das Netzwerk VLAN-Tags verwendet. Beispielsweise könnte das Netzwerk zwischen den Testern am lokalen und fernen Ende für das VLAN 202 konfiguriert sein. Wenn der Techniker jedoch kein oder ein falsches VLAN eingibt, empfängt das Gerät am fernen Ende die Loopback-Befehle nicht. Im Ergebnis muss er technische Unterstützung anfordern oder das Network Operations Center (NOC) kontaktieren, was mit einem erheblichen und unnötigen Zeitaufwand verbunden ist. Noch problematischer wird die Situation, wenn die Netzwerkdokumentation nur mangelhaft erstellt wurde.

Der vom J-QuickCheck-Test ausgeführte VLAN-Scan sendet automatisch "Hello"-Befehle an alle 4096 VLANs und erstellt eine Liste der Gegenstellen, die über ein VLAN mit der VIAVI Gerätekennung antworten. Dieser Scan ist in nur etwa zehn Sekunden abgeschlossen. Dabei werden deutliche Zeiteinsparungen erzielt, da eine falsche VLAN-Konfiguration wahrscheinlich der häufigste Konfigurationsfehler ist.

y **Grundlegender Durchsatz-/Verbindungstest**: Bei einem konventionellen Y.1564-Test besteht das Hauptziel darin, nachzuweisen, dass das Netzwerk in der Lage ist, den Netzwerkverkehr bei der garantierten Datenrate (CIR) des Dienstes zu empfangen und zu senden. Wenn zwischen den Testern nicht einmal eine funktionierende Verbindung aufgebaut werden kann, hat es wenig Sinn, den zeitaufwändigeren Y.1564-Test zu starten. J-QuickCheck vermeidet eine fehlerhafte Konfiguration der Verbindung, indem er einen sehr schnellen Durchsatztest ausführt und bei einem Verbindungsfehler innerhalb von Sekunden das Ergebnis anzeigt. Dann weiß der Techniker sofort, dass er zuerst einmal die Verbindungseinstellungen überprüfen und korrigieren muss, bevor er unnötig Zeit damit verbringt, den Y.1564-Test auszuführen.

#### **Schnellerer Y.1564-Konfigurationstest**

Gemäß Y.1564 ist ein Test mit ansteigender Bandbreite erforderlich. Bei einer CIR-Rate von 100 Mbit/s würde der Y.1564- Standardtest die Datenrate beispielsweise in vier Schritten erst bei 25 % und dann bei 50 %, 75 % und zum Schluss mit 100 % überprüfen. Dieser aufsteigende Rampentest soll ermöglichen, genau zu ermitteln, bei welchem Durchsatz der Fehler zuerst auftrat. Dieser Test kann jedoch recht lange dauern, da das Netz sehr robust ist und den Verkehr bei der CIR-Rate durchaus bewältigt. Daher beginnt der erweiterte SAMComplete-Test von VIAVI bei einer CIR-Rate von 100%. Erst wenn dieser Test einen Fehler ausgeben sollte, werden weitere Messungen bei niedrigeren Raten durchgeführt. In dem untenstehenden Beispiel wurde nur die Messung bei 100 Mbit/s gestartet. Da dieser Test bestanden wurde, haben sich die Tests bei den anderen Raten erübrigt.

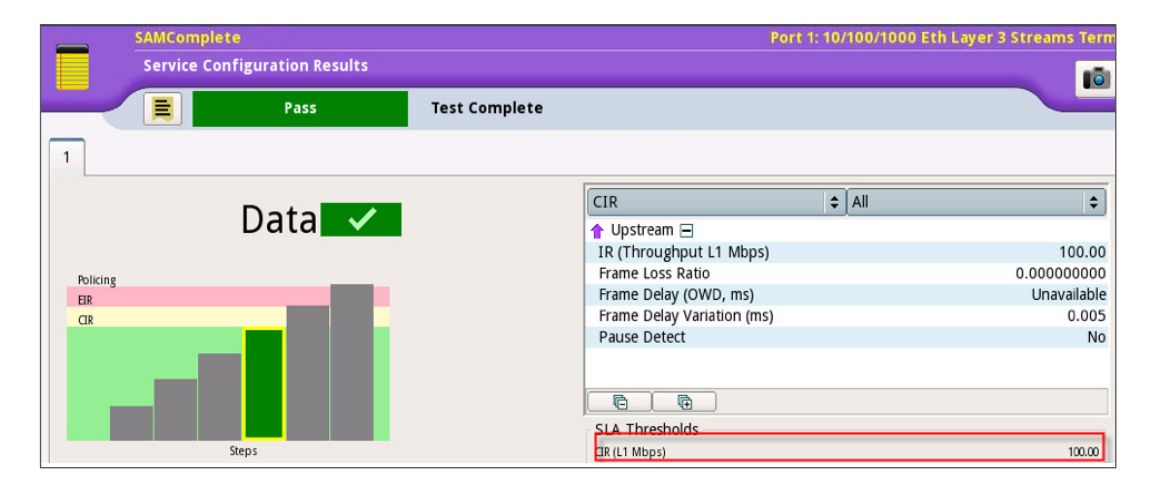

Damit war dieser Test 75 % schneller als ein Y.1564-Standardtest abgeschlossen. In Abhängigkeit von der Dauer der einzelnen Testschritte lassen sich daher erhebliche Zeiteinsparungen erzielen. Bei einer Einzeltestdauer von zwei Minuten würde der Y.1564- Standardtest also acht Minuten in Anspruch nehmen, während der SAMComplete-Test bereits nach dem ersten Schritt von nur zwei Minuten das Endergebnis ausgeben würde.

## **Mühelose Triple-Play-Emulation**

Da der Y.1564-Test zum Aktivieren mehrerer Dienste entwickelt wurde, wird er häufig für Triple-Play-Anwendungen (Sprache, Video, Daten) eingesetzt. Eigentlich ist das Konfigurieren eines Triple-Play-Tests recht anspruchsvoll. SAMComplete von VIAVI vereinfacht diese Aufgabe jedoch weitestgehend, da dieser Test die Sprach-/Video-Codecs auf die entsprechende Bandbreite und Rahmengröße abstimmt.

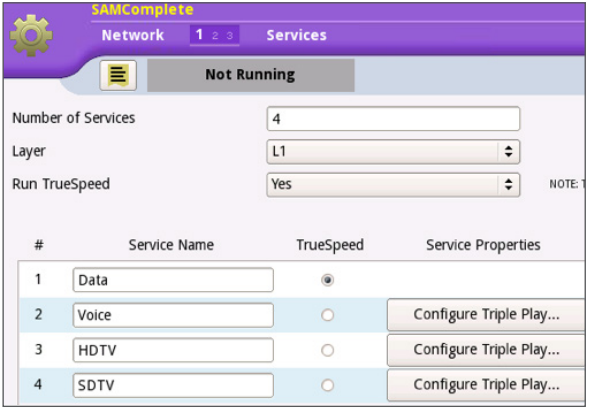

Zuerst wird der Techniker aufgefordert, die einzelnen Dienste einzurichten, wobei er aber auch die Option zum Konfigurieren von Triple-Play auswählen kann.

In dem sich dann öffnenden Bildschirm legt er nur noch den Dienst, in diesem Fall HDTV, und die dienstspezifischen Parameter, wie Videokompression, hier MPEG-2, fest.

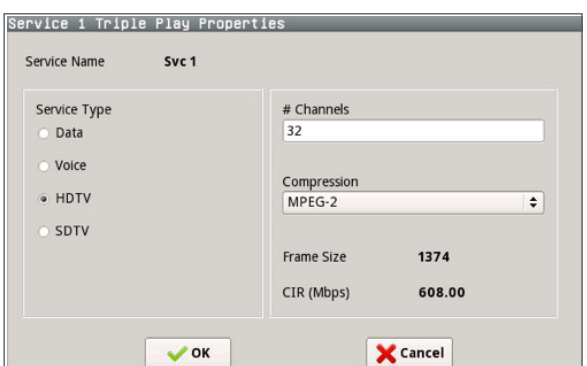

Anschließend wird der Y.1564-Test mit den angegeben Parametern ausgeführt.

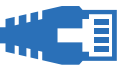

### **Testen der garantierten Burst-Größe (CBS)**

Traditionelle Testmethoden zum Aktivieren von Ethernet-Diensten, wie Y.1564, konzentrieren sich auf das Testen von Verkehr mit konstanter Bitrate. Während diese Tests durchaus wichtige KPIs prüfen, erlauben sie nicht zu validieren, wie sich das Netzwerk beim Übertragen des üblichen Verkehrsmixes aus Sprach- und Video-Verkehr bei konstanter Bitrate sowie von diskontinuierlichem (burstartigem) TCP-Datenverkehr verhalten wird. Der Burst-Test verfolgt das Ziel, nachzuweisen, dass auch burstartiger Datenverkehr ohne Rahmenverlust sowie ohne Beeinträchtigung anderer Dienste über das Netzwerk übertragen wird.

Die unten stehenden Abbildungen zeigen den Konfiguration- und Ergebnisbildschirm des von VIAVI angebotenen Tests. Mit SAMComplete lässt sich der Burst-Test denkbar einfach einrichten: Der Techniker muss lediglich den CBS-Test aktivieren und die CBS-Größe, die in der Dienstgütevereinbarung des Netzbetreibers vorgegeben ist, eintragen. Im zweiten Bildschirm wird das Ergebnis mit der programmierten CBS-Größe angezeigt. Bitte beachten Sie die übersichtliche Gut-/Schlecht-Ergebnisanzeige im Dashboard-Format.

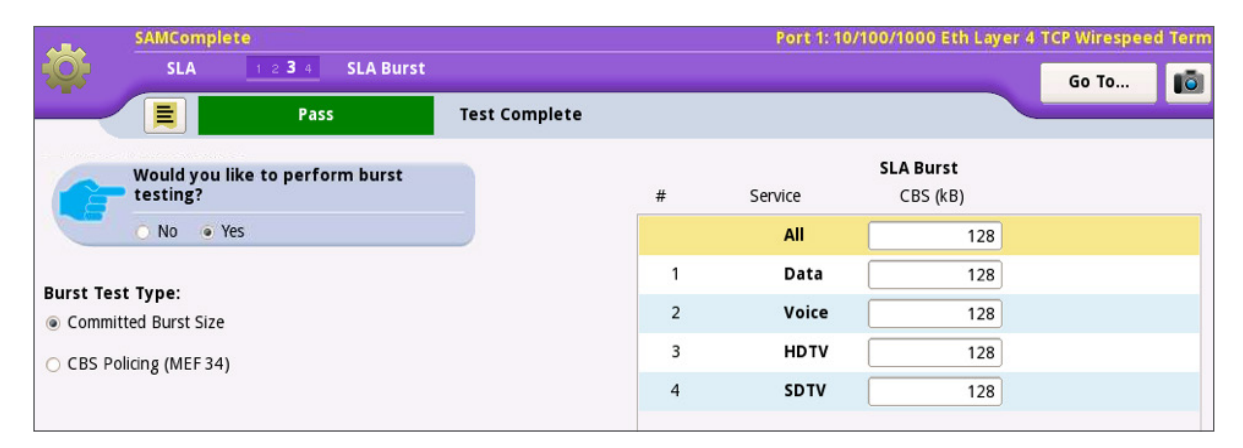

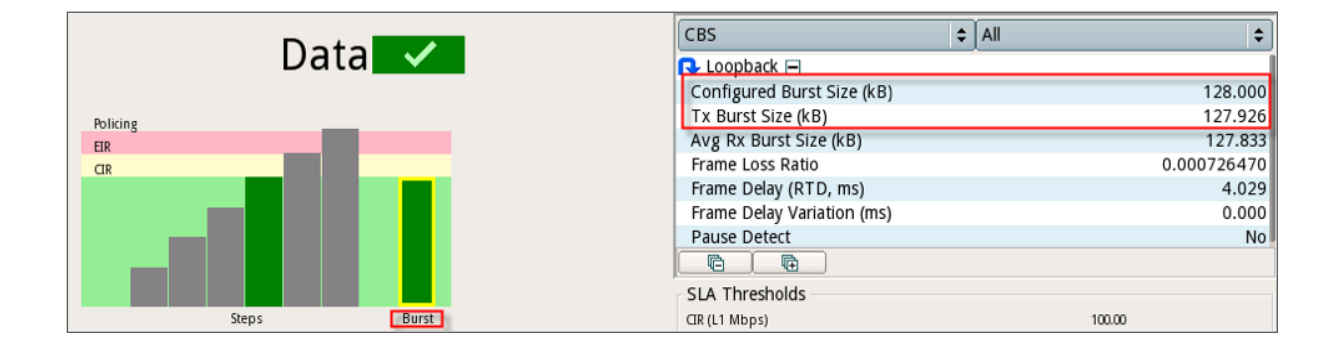

## **Einfacher Drei-Schritte-Workflow**

Der Y.1564-Standardtest ist mitunter sehr aufwändig zu konfigurieren. Mit SAMComplete von VIAVI ist der Test in drei einfachen Schritten eingerichtet:

- **Configure:** Eingabe der Parameter, wie CIR, VLAN-Tagging und DSCP.

- **Test:** Auswahl des Y.1564-Konfigurations- und/oder Leistungstests, der Testdauer und weiterer Parameter.

-**Review:** Dashboard-Anzeige für jeden Test, Anzeige und Erstellung des Berichts sowie weitere Funktionen.

Test Ctls Connect  $SIA$ Network Save Configure Load Profiles Connect H **LOuickCheck Run Tests** Select Tests Test Summary Service Cfg Test Service Perf Test Review Report Info Create Report

Die SAMComplete-Benutzeroberfläche wurde mit Blick auf die Anforderungen des Bedieners entwickelt. Sie bietet unter anderem:

- assistentenbasierte Menüs mit Unterstützung bei der Auswahl der einzelnen Konfigurationsschritte.
- eine intuitive, kontextbasierte Hilfefunktion.
- Schnellzugriffstasten für erfahrenere Techniker.
- gespeicherte Testkonfigurationen, die schnell wieder geladen und ausgeführt werden können.

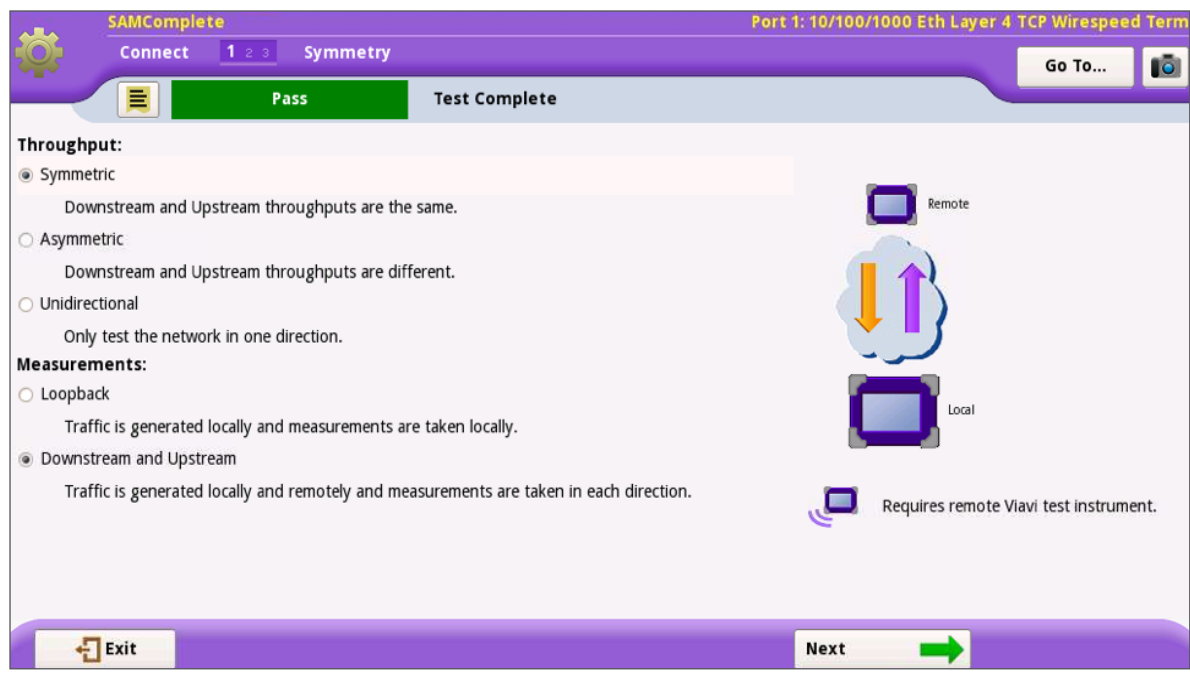

Die Benutzeroberfläche von SAMComplete

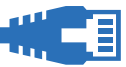

## **Fazit**

Die Aktivierung der Ethernet-Dienste ist der erste Schritt zur Sicherung einer hohen Kundenzufriedenheit. Serviceprovider müssen diese Aktivierung möglichst kostengünstig vornehmen und sich sicher sein können, dass ihre Dienste die von der Dienstgütevereinbarung vorgegebenen Grenzwerte einhält. Der von VIAVI angebotene Y.1564 SAMComplete-Test bietet in Hinblick auf den Zeitaufwand, die Effizienz und die Genauigkeit deutliche Vorteile, sodass der Aktivierungsprozess möglichst reibungslos und einfach durchgeführt werden kann.

Weitergehende Informationen zu den Prüf- und Messlösungen von VIAVI finden Sie auf **[viavisolutions.de](https://www.viavisolutions.de)**

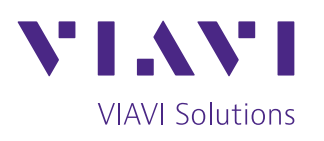

Kontakt +49 7121 86 2222

Sie finden das nächstgelegene VIAVI-Vertriebsbüro auf [viavisolutions.de/kontakt](http://www.viavisolutions.de/kontakt)

© 2021 VIAVI Solutions Inc. Die in diesem Dokument enthaltenen Produktspezifikationen und Produktbeschreibungen können ohne vorherige Ankündigung geändert werden. ethernetsas-y1564-br-tfs-nse-de 30190811 900 0517